## **Introduction to Ozobot Blockly 01: Basic Training**

Activity Sheet

1 **How many level are there in OzoBlockly?**

2 **List the block categories in Level 2:**

3 **Write/draw input a block that you used in your program from each category:** 

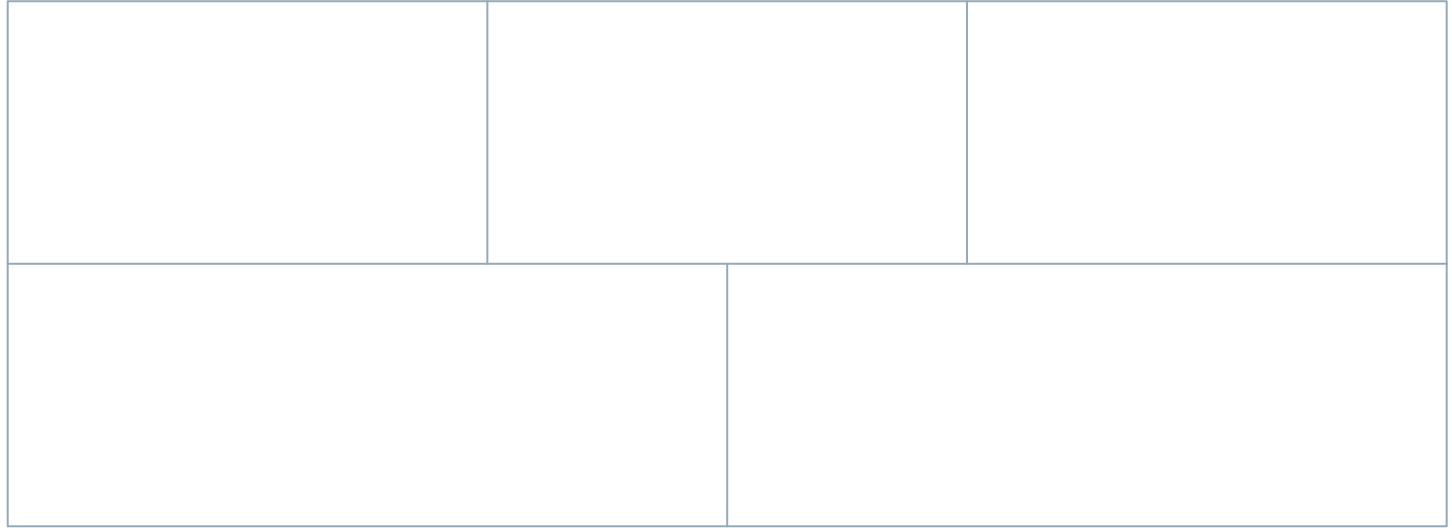

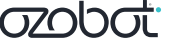

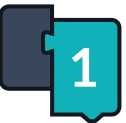

ö

## **Introduction to Ozobot Blockly 01: Basic Training**

Activity Sheet

## 4 **Draw or input a screenshot of the following icons:**

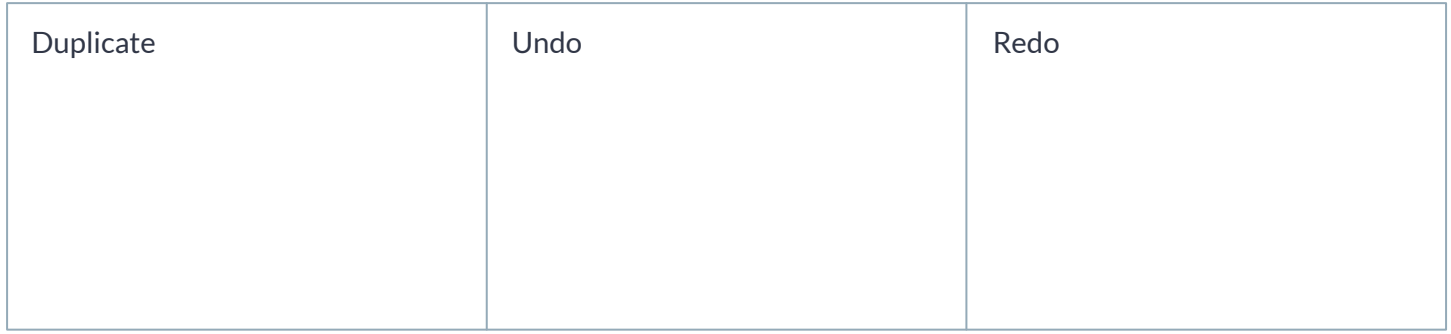

5 **List the four ways to delete block(s):**

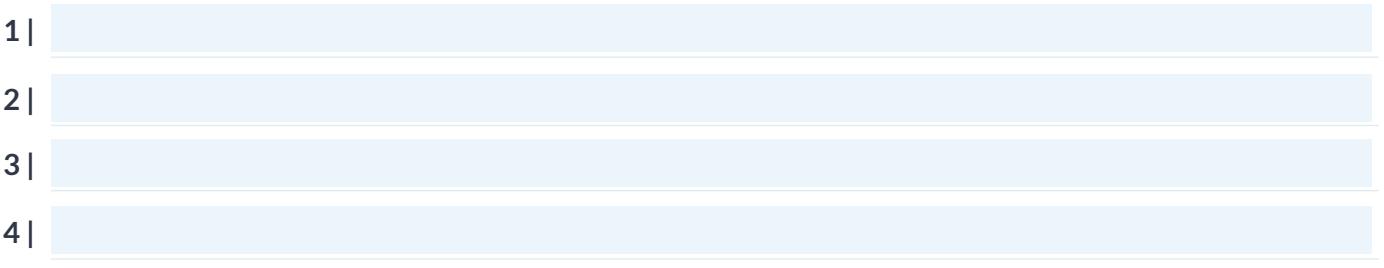

6 **Describe the behavior of your Ozobot when you ran the program:**

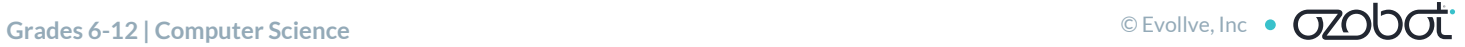